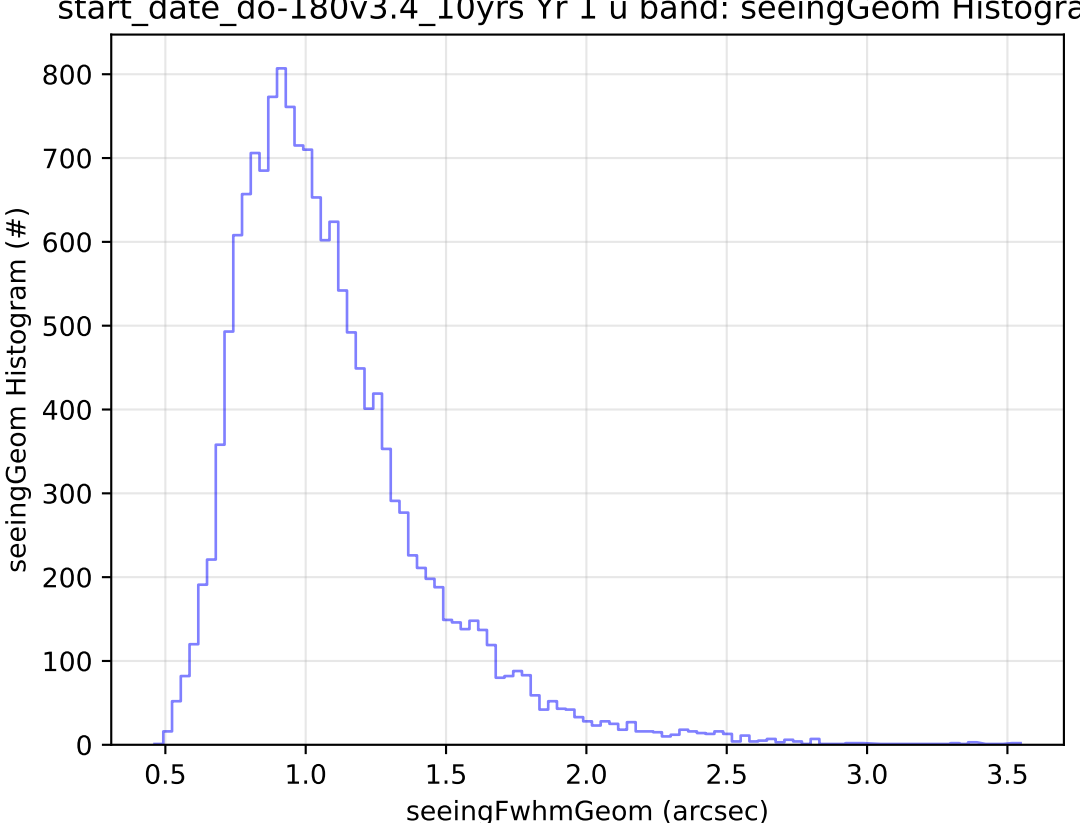

start date do-180v3.4 10yrs Yr 1 u band: seeingGeom Histogram